## CSS 2 PDF - Télécharger, Lire

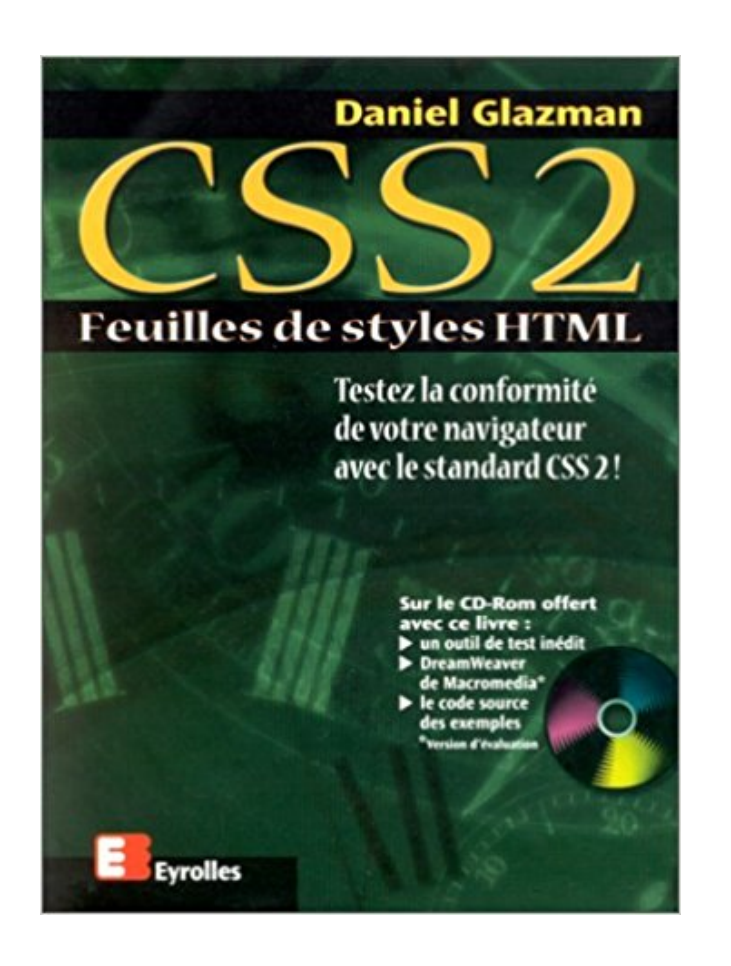

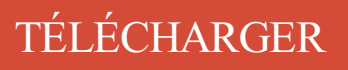

[LIRE](http://getnowthisbooks.com/lfr/221209051X.html)

ENGLISH VERSION

[DOWNLOAD](http://getnowthisbooks.com/lfre/221209051X.html)

[READ](http://getnowthisbooks.com/lfre/221209051X.html)

Description

Et aussi , pour éviter certains probleme avec IE j'ai voulu créer un Reset.css mais comment mettre 2 stylesheet ? pour le moment j'ai mis ça : 1er appel à projets 2017 - CSS2 "Biologie structurale et génétique moléculaire du VIH". Projets, contrats d'initiation, allocations de recherche. TYPE DE.

17 juil. 2005 . Bonjour, je suis débutant avec CSS et je voudrais mettre deux images de fond pour une classe titre (une à gauche et une à droite). J'ai vu que.

Ce séminaire suit et complète les notions présentées lors de la formation Création Web HTML/CSS- 1.Objectifs. À la fin du séminaire, le participant sera en.

CSS 2 à SAINT OUEN L'AUMONE (95310) RCS, SIREN, SIRET, bilans, statuts, chiffre d'affaires, dirigeants, cartographie, alertes, annonces légales, enquêtes,.

9 nov. 2017 . Feuilles de style pour le Web Trucs & astuces CSS . CSS niveau 2 ne possède pas de propriété pour centrer des objets verticalement. Il y en.

exemple style css html 2. Si je sauvegarde encore mon fichier test.html, et que dans mon navigateur, je recharge la page, je vois que cela a bien fonctionné :.

19 févr. 2015 . Flexbox permet d'appréhender les feuilles de style (CSS) plus aisément,

notamment . 2. 3. 4 .contenair {. display : flex;. flex- direction : row;. }.

6 avr. 2012 . Voici quelques exemples de boutons en CSS 3 inspiré par Google. . 1 2 3 4 5 6 7 8 9 10 11 12 13 14 15 16 17 18 19 20 21 22 23 24 25 26 27.

Certaines propriétés CSS ne sont conçues que pour s'appliquer aux éléments . Lorsque 2 éléments blocs se suivent dans une page, ils sont positionnés (par.

Noté 4.5/5. Retrouvez CSS 2 : Pratique du design web et des millions de livres en stock sur Amazon.fr. Achetez neuf ou d'occasion.

Créez des sites web élégants et légers, conformes aux standards du Web et accessibles à tous. «CSS2 Pratique du design web» est un ouvrage à mettre entre.

23 janv. 2017 . Il représente votre squelette que vous allez pouvoir habiller, en utilisant du CSS. Le CSS, quant à lui, est un langage de style, qui va permettre.

1 juil. 2017 . I. - Lorsqu'un assuré relève ou a relevé successivement, alternativement ou simultanément du régime général de sécurité sociale, du régime.

15 déc. 1998 . Une révolution dans la mise en pages Web Technique complémentaire aux langages HTML et XML, les feuilles de styles CSS (Cascading.

13 avr. 2016 . Cet atelier fait suite aux 2 ateliers HTML5 organisés les 16 février et 14 mars et à l'atelier CSS#1 du 23 mars, vous pouvezaccéder aux fichiers.

I☛ Avec CSS (feuille de style) comprendre les notions de padding à travers des exemples clairs. . 1 Espace en pixels (exemple 10px); 2 Pourcentage (70%).

12 nov. 2007 . Html - Css [2]. Organisation générale et balises html. J'ai présenté, à l'étape précédente, un aperçu général de l'exercice que nous avons fait.

16 juil. 2017 . Si vous avez déjà développé un site, il y a fort à parier que la question de la nomenclature et architecture CSS vous ait déjà passé par la tête.

21 mars 2003 . La position float retire une boîte du flux normal pour la placer le plus à droite ou le plus gauche possible dans son conteneur. Comment.

Voilà j'ai une petite question au niveau du CSS d'un site. Je voudrais savoir s'il est possible . background : url (images/image 2 .gif) repeat-x ;.

Grillade est un système de grille CSS issu du micro-framework KNACSS et . Les valeurs du suffixe, et donc le nombre de colonnes peuvent aller de 2 à 12.

Afin de styliser en CSS une liste d'éléments, que ce soit pour la navigation de votre site web ou pour . listes css propriétés . li:nth-last-child(2) { color: green; }.

Sep 1, 2007 - 21 secCSS 2-0 TP Mazembe but nafti. . par barkouk. Suivre 2. 1 206 vues. CSS 2-0 TP Mazembe but .

Les feuilles de style en cascade, généralement appelées CSS de l'anglais Cascading Style .. précédente : CSS1 est donc développé pour être un sous-ensemble de CSS2, qui est lui-même développé pour être un sous-ensemble de CSS3.

TP Styles CSS2 - ENONCE -. L'ensemble de vos pages doit rester valide. N'oubliez pas de

faire une page d'accueil pour ce td : créez un répertoire css, placez-y.

hello Je voudrais savoir comment positionner 2 images qui sont côte-à-côte, et en mettre une à [.]

30 mai 2011 . Ce petit framework CSS pour SPIP 2 fournit une base de travail pour l'intégration, sous la forme d'un jeu de feuilles de style dynamiques et.

Exemples de mise en forme simples et accessibles, à l'aide des CSS, pour réaliser une mise en page . Mise en page 2 colonnes en positionnement absolu.

Dans la rubrique Centres de Services Social – C.A.P. / C.S.S. [page 2] ; Aide alimentaire, Affaires sociales, Aide psychologique, Aide sociale, Consultations.

Méthode 2 : Interne (l'élément style). Une autre méthode consiste à inclure le code CSS avec la balise HTML <style> . Par exemple, comme ceci :.

Support de cours HTML XHTML et CSS par UpyUpy. . Nous pouvons cependant distinguer 2 grands types d'affichage : Les balises s'affichant en "block" (bloc).

Nov 7, 2017 - 12 min - Uploaded by FormationVidéo2 3. ijailbreak22331 week ago. Peut-on faire la meme chose sur système d' exploitation comme .

11 mai 2012 . Petite astuce pour mettre en style un tableau HTM en affectant un background rouge uniquement aux lignes paires. Code CSS : Colore une.

16 juin 2005 . Clair, concis et pratique, ce manuel vous permettra de découvrir

progressivement les nombreuses possibilités de mise en page offertes par les.

Voici la méthode à utiliser pour faire 2 colonnes avec des divs : colonne 1.

12 oct. 2017 . table tr td { padding: 2; //Marge à l'intérieur des cellules, équivalent de . Pour l'attribut cellspacing, l'équivalent en CSS est la propriété CSS.

14 août 2014 . CSS 2. Moyens les plus anciens, et très largement supportés ! 2.1. Un seule déclaration CSS sur plusieurs éléments. On peut grouper.

Tutoriels pour débutants et cours complets pour apprendre le CSS. PDF on-line ZIP E-book. fr. Apprendre . menu Initiation au CSS 2. PDF on-line ZIP E-book. fr.

Cla, #, Driver/Codriver, Voiture, Class, Stage Time, Penalty, Total Time, Gap, Intervalle. 1, 2, estonia Ott Tänak estonia Martin Jarveoja, Ford Fiesta WRC '17.

10 avr. 2012 . Utiliser CSS3 c'est bien, mais pas suffisant. Il ne s'agit pas d'un nouveau langage de style, mais bien d'ajouts à CSS2.1. Il serait donc.

 $\langle \text{div}\rangle \langle \text{div} \rangle$  class="flex2">. Je prendrai 2/3 de la place restante. . Pour finir, c'est facile d'aligner quelque chose verticalement en CSS ! </div> </div>. Précédent.

27 déc. 2015 . EST-CSS (photo d archives) L'affiche de la douzième journée du championnat de Ligue 1 opposait à El Menzah l'EST au CSS. Les Sang et Or.

Découvrez CSS 2 - Pratique du design web le livre de Raphaël Goetter sur decitre.fr - 3ème libraire sur Internet avec 1 million de livres disponibles en livraison.

salut comment est ce qu' on enregistre la page ? et mercii :)

A23805fefbbc4a4cbaf0ee3d856a938a?s=140&d=retro manelmechal over 2 years ago. 0 answers.

Mettez en oeuvre vos propres sélecteurs CSS (Cascading Style Sheet). Comprenez la différence entre un sélecteur 'id' et un selecteur 'class'.

Oct 5, 2016 - 22 min - Uploaded by Graven - DéveloppementAujourd'hui , on se retrouve sur le 2ème épisode de cette nouvelle serie, Comment Créer un site .

Les feuilles de style CSS, dont la norme actuelle est CSS 2, sont l'un des gages de qualité de toute conception web moderne : on peut grâce à elles créer des.

15 mars 2017 . Suite de l'article Petit guide d'utilisation des pré-processeurs CSS #1. Aujourd'hui, les bases de l'algorithmique.

On va expérimenter différentes propriétés de mises en page en CSS: position:static,

position:relative, position:absolute , et float. 1; 2; 3; 4; 5; 6; 7; 8; 9; 10.

Integrateur développeur web HTML CSS, 2 mois. 1 poste. stage. Réf. 6218917 - Publié le 2 novembre 2017. Kispac (autres offres de stages étudiants de Kispac).

Voici le code totalement épuré de toute CSS décorative pour une meilleure . --><li><a href="#">Lien menu 2</a> <ul> <li><a href="#">Lien sous menu.

Cours de création de sites web 3D, structure de la feuille de style, introduction et généralités, information sur le sur le CSS 2.0.

30 janv. 2017 . La Formation Sfaxienne s'est imposée 2 buts à 0 hier face à l'OSB dans . En effet, Marzouki a ouvert le score pour le CSS à la 17 ème minute.

22 nov. 2015 . Comment recréer l'effet d'une photo 3D en utilisant les blend modes et les transformations de CSS. Par Una Kravets, créative sans limite.

7 févr. 2011 . 1 - Structure d'une règle CSS. 2 - Déclarations. Styles directs dans les balises HTML. <p style="font-size:14px">Texte en taille 14px</p>.

Bonjour, J'aurais besoin d'une petite astuce. Dans le site que je suis en train de concevoir, j'ai des noms de menu assez longs. J'ai un menu.

Les sélecteurs CSS 2 et 3. Les règles des feuilles de styles sont composées d'un sélecteur qui désigne l'élément du code HTML et d'une définition comportant.

Créé un ou plusieurs lien(s) vers un feuille de style CSS. Si la clé 'inline' est définie à false dans les paramètres \$options , les balises de lien seront ajoutés au.

8 janv. 2009 . Les feuilles de style CSS, dont la norme actuelle est CSS 2, sont l'un des gages de qualité de toute conception web moderne : on peut grâce à.

Tout d'abord, il y a la propriété backdrop-filter , définit dans la spécification des Filtres CSS de niveau 2. Elle permet d'appliquer des filtres à ce qu'il y a derrière.

17 janv. 2017 . Formation html css besançon franche comté - formagraph . "Maîtrisez les langages HTML et CSS pour la création de site wen professionnels.

Découvrez CSS 2 : pratique du design Web, de Raphaël Goetter sur Booknode, la communauté du livre.

Récupérez l'archive contenant les fichiers nécessaires aux exercices suivants et décompressez la dans votre espace de travail. Cliquez sur le titre d'un exercice.

3 févr. 2009 . Dans les exercices qui accompagnent le cours sur les CSS nous proposons de travailler avec un éditeur de texte plutôt qu'avec un outil.

Tutoriel CSS sur le flottement et la superposition via le fameux Z-index. . par le numéro 2 (zindex=2), en vert, le numéro 2 par le 3 (z-index=3) et ainsi de suite.

Cours CSS N°2 : les classes et les ID . Pour résoudre ce problème, les concepteurs du CSS ont inventé les classes. Une classe est ce qu'on appelle un.

22 sept. 2014 . Centrer en css, c'est la base, et parfois, ce n'est pas si simple. . {X} par votre valeur  $\ast$ / position: absolute; left: 50%; margin-left:  $-\{X/2\}$ em;.

16 mars 2004 . Grâce à CSS Button Editor, vous pouvez créer le style CSS des boutons pour vos formulaires directement sur votre navigateur et voir le résultat.

27 déc. 2009 . #2. Après un premier article présentant 10 astuces à connaître pour éviter de s'arracher les cheveux sur du CSS, voici la suite toujours aussi.

2. Métadonnées. 2.1. Titre de la page. 2.1.1. Renseigner un <title> précis sur chaque page. 2.2. Encodage. 2.2.1. Veiller au bon codage.

HTML et CSS, 2 langages pour une page Web. Le Problème, son Contexte; Dans le vif du Sujet; Avez-vous atteint les objectifs ? Testez-vous. Pourquoi faut-il.

Amélioration progressive, capacités et CSS (2/2) (le 16/05/2015). J'ai eu . Le premier parlait d'un burger-icon avec de l' ARIA et des transitions CSS . Voici le.

1 janv. 2011 . Cet ouvrage est conçu pour fournir des solutions prêtes à copier/coller pour quiconque crée un site web. Les exemples correspondent à des.

12 mai 1998 . Cette spécification définit CSS2 : les feuilles de style en cascade, niveau 2. CSS2 est un langage de feuille de style qui permet aux auteurs et.

29 nov. 2007 . Résumé : Le livre CSS2 : pratique du design web est paru en 2005. Son auteur, Raphaël Goetter, fondateur du site alsacréations, a demandé à.

Compte-rendu CSS 2 juillet signé. > Compte-rendu CSS 2 juillet signé - format : PDF sauvegarder le fichier - 0,51 Mb. Partager; Ajouter à Facebook; Ajouter à.

Le cours HTML et CSS 2 s'adresse à une clientèle désirant perfectionner leurs connaissance des langages HTML et CSS utilisés dans l'intégration d'interfaces.

5 janv. 2015 . Variation du gabarit CSS, entête et pied de page avec alignement de . Exemple simple et fluide à 3 colonnes; Adapté en 2 colonnes sous les.

Fnac : Coffret 2 tomes, CSS 2 : dynamisez vos pages web avec les CSS, JavaScript et le DHTML, Christophe Aubry, Luc Van Lancker, Eni Editions". Livraison.

sélecteur { propriété-1: valeur-1; propriété-2: valeur-2; propriété-n: valeur-n; }. Expliquons cette structure avec quelques définitions : Chaque règle CSS sert à.

élément DIV en HTML est utilisé pour créer des couches flottantes. Dans la conception et le développement web moderne , la pensée d'un site sans éléments.

Retrouvez des tuto CSS de qualité, en vidéo, certains gratuits, d'autres payants, mais toujours sélectionnés avec soin.

La commission scientifique sectorielle n°2 (CSS2) intitulée "Sciences biologiques et médicales" a pour domaine de compétence la santé humaine, la nutrition et.

Pratique du design web, CSS 2, Raphaël Goetter, Eyrolles. Des milliers de livres avec la livraison chez vous en 1 jour ou en magasin avec -5% de réduction .

14 mai 2007 . J'avais expliqué, il y a quelques temps, comment réaliser des infobulles en CSS sans javascript. Le problème avec cette méthode, était que si.

D'un point de vue de la sémantique employée par le W3C, lorsqu'on utilise h2 pour changer le style de tous les titres de niveau 2, on.

27 nov. 2006 . [resolu]paramètrer un css pour superposer 2 images en bandeau - posté dans Programmation : Bonjour,Sur mon site je mets une photo en.

28 oct. 2017 . Autrement dit, cette pseudo-classe permettra de cibler les éléments fils dont l'indice appartient à l'ensemble  $\{an + b: n = 0, 1, 2, \ldots\}$ .

2.1 Un bref tutoriel de CSS2 pour HTML. Nous allons montrer dans ce tutoriel combien il est facile de réaliser des feuilles de style simples. Pour cela, vous.

HTML 2 CSS. This tool will suggest CSS classes based on the provided HTML. HTML to transform. Generated CSS. Show options. CSS Format : Compressed.

15 nov. 2007 . Tutoriel pour créer un menu déroulant en CSS (partie 2 sur 2)

Mettre 2 images Côte à Côte (CSS/HTML) : Bonjour, je voudrais mettre 2 images côte à côte et non une en dessous de l'autr.

Promotions · Circulaire · Nos concours · Comparateur 0 · Test css 2. Thinnest, Thinner, Thin, MediumThin, Medium, MediumStrong, Strong, Stronger, Strongest.

8 oct. 2012 . Ainsi, 2n+2 nous donne 2\*0+2=2 , 2\*1+2=4 , 2\*2+2=6 et ainsi de suite. Par exemple, 8n-3 nous donne : 8\*0-3=-3 , 8\*1-3=5 , 8\*2-3=13 , etc.

26 nov. 2011 . Encore quelques astuces HTML/CSS… Faciliter la navigation dans les formulaires. On m'a fait remarquer qu'avec l'apparition des boutons de.

9 juin 2011 . Les 30 Sélecteurs CSS à Absolument Connaître ... "double-point" - qui a été introduite dans les niveaux 1 et 2 des CSS (à savoir, :first-line,.

Accueil »; Linux Pratique »; LP-030 »; CSS 2 – Pratique du design web. CSS 2 – Pratique du

design web. Linux Pratique n° 030 | juillet 2005. Actuellement 0 sur. Instances d'évaluation, les commissions scientifiques spécialisées (CSS) sont . CSS 2 - Maladies génétiques et du développement, cancérologie, hématologie.

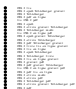